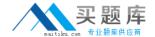

# **VMware**

# Exam 2V0-631

# VMware Certified Professional 6 - Cloud Management and Automation Beta

Version: 6.2

[ Total Questions: 110 ]

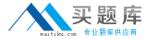

#### **Question No: 1**

An administrator needs to utilize twonew vSphere clusters with four Business Groups.

How many vRealize Automation reservations should the administrator create?

- **A.** 1
- **B**. 2
- **C**. 4
- **D**. 8

**Answer: D** 

#### Question No: 2

An organization needs to track costs across multiple groups. Creating/Editing a Consumer Hierarchy is a function of which module in vRealize Business Standard?

- A. Operational Analysis
- **B.** Consumption Analysis
- C. Cloud Comparison
- D. Cost Drivers

**Answer: B** 

#### **Question No: 3**

After an upgrade, in what order must vRealize Automation appliances be joined to the cluster?

- **A.** Join virtual appliances to a cluster in the reverse order from which you shut them down before upgrading.
- **B.** Join virtual appliances to a cluster in the same order from which you shut them down before upgrading.
- **C.** Join virtual appliances to a cluster in any order from which you shut them down before upgrading.
- **D.** Join virtual appliances to a cluster in numerical order (by name) from which you shut them down before upgrading.

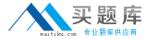

Answer: A

# **Question No: 4**

An administrator incorrectly enters password information for the darwin\_user account and locks the account.

What procedure can be used to unlock the account?

- **A.** From the vSphere Web Client, browse to Administration > Access > SSO Users and Groups > Locked Users, right-click on the darwin\_user account and select Unlock.
- **B.** From the VMRC Console of the Application Services appliance, log in as the root user and enter: faillog -u darwin\_user -r
- **C.** From the Application Services Remote CLI, log in as the root user and enter: passwd -u darwin user
- **D.** From the Application Services Web Interface, choose Administration from the drop down list and select Users, right-click on the darwin\_user account and select Unlock.

**Answer: B** 

#### **Question No:5**

Which two types of identity stores can be configured for a tenant? (Choose two.)

- **A.** Active Directory
- B. OpenLDAP
- C. vSphere Single Sign-On (SSO)
- **D.** Active Directory Lightweight Directory Services

Answer: A,B

# **Question No: 6**

Which encapsulation protocol does NSX support when integrated with vRealize Automation?

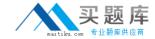

- A. Stateless Transport Tunneling (STT)
- **B.** Virtual Extensible Local Area Network (VXLAN)
- C. Generic Routing Encapsulation (GRE)
- **D.** Equal Cost Multi-Path (ECMP)

**Answer: B** 

# **Question No:7**

Which two administrator types will be set up during the configuration of a new tenant? (Choose two.)

- A. Tenant Administrators
- **B.** Infrastructure Administrators
- C. Business Group Administrators
- **D.** Approval Administrators

Answer: A,B

#### **Question No:8**

Which mechanism should be used in vRealize Automation to associate host names with a particular department?

- A. Machine Prefix
- **B.** Reservation Policy
- C. Key Pair
- **D.** Approval Group

**Answer: A** 

#### **Question No:9**

As part of a capacity planning exercise, a user needs a report of all reservations for all Business Groups within the user's department including the percentageused for machine quota, memory, and storage for powered-on virtual machines.

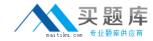

How should the user collect the data for this report?

- **A.** As a fabric administrator, select the columns needed in the Reservation work area and export the data in a convenientform.
- **B.** Request that each Business Group Manager provide the Reservation data for the user's department and combine the results.
- **C.** Request that the database administrator pull the data needed from the appropriate database view exporting in CSV format.
- **D.** As a fabric administrator, run the Reservation Summary Report from the Reports section in vRealize Automation.

Answer: A

# **Question No: 10**

The ability to perform a stretch deploy of a virtual machine contained in a vApp using the vSphere Client is unavailable. The administrator verifies that the environment is properly licensed and the target virtual machine is powered off.

What should the administrator doto enable the stretch deploy option?

- **A.** Power on the VM being stretch deployed.
- **B.** Configure the L2 VPN tunnel.
- **C.** Verify storage space on the destination is double the size of the VM
- **D.** Ensure the portgroup the VM connects to is VXLAN based.

**Answer: C** 

#### **Question No: 11**

You are creating an endpoint for vCloud Air. You need to set up multiple vCloud Air organizations as separate endpoints.

What condition must apply?

- **A.** You must create reservation policies for each organization.
- **B.** You must allocate network segments for each organization.
- **C.** You must have account administrator permission for each organization.

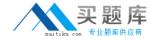

**D.** Each organization must use IP address, not FQDN.

**Answer: A** 

# **Question No: 12**

Application Services relies on vRealize Automation for which two parts of a typical workflow? (Choose two.)

- A. Catalog Management
- B. Entitlements and Approvals
- C. Application Blueprints
- **D.** Cloud Templates

Answer: A,B

# **Question No: 13**

Which step should an administrator take to avoid conflict on a subnet between vRealize Automation Network Profiles and existing workloads?

- A. Enable DHCP on the Network Profile.
- **B.** Upload a CSV file with the existing IP addresses and host names to the Network Profile.
- C. Manually mark IP addresses as used.
- **D.** Enable the Shared Network flag in the Network Profile.

**Answer: B** 

#### Question No: 14

Senior IT leadership wants information to help determine workload placement and tradeoffs between buying newhardware or using a public cloud provider.

What VMware product provides that information?

- A. vRealize Business
- B. vCenter Chargeback

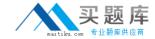

- C. vCenter Configuration Manager
- D. vRealize Operations

**Answer: A** 

#### **Question No: 15**

An laaS administrator organizes compute resources into which option?

- A. A Fabric Group
- B. A Cluster
- C. A Reservation
- D. A Compute Policy

**Answer: A** 

#### **Question No: 16**

To improve provisioning time of Clone workflows, the configured per-agent limit has been increased. However, many of the workflows now fail.

What action would resolve this?

- A. Add compute resources
- B. Increase the timeout interval
- C. Enable Fast Provisioning
- **D.** Increase the appliance RAM to 12GB

**Answer: B** 

# **Question No: 17**

A tenant requests to use their own email server instead of the default email system defined.

How does the tenant administrator fulfill the tenant request?

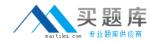

- **A.** Select Override Global in Email Servers menu and add tenant specific email server details.
- **B.** Select Override Global in Email Server menu and have a buiness group admin add tenant specific email server details.
- **C.** Select Override Default in Tenant Configuration menu and add tenant specific email server details.
- **D.** Select Override Default in Tenant Configuration menu and have a business group adminadd tenant specific email server details.

**Answer: A** 

### Question No: 18

A user requests that an approval policy be changed. The administrator tries to edit the approval policy and fails to find a way to edit the policy when logged in with the System Administrator role.

What is a likely cause of this situation?

- **A.** Once an approval policy is placed in Active state, it cannot be edited by any user.
- **B.** Once an approval policy is placed in Active state, it can only be edited by an approval admin.
- **C.** Once an approval policy is placed in Active state, it can only be edited by a tenant admin.
- **D.** Once an approval policy is placed in Active state, it can only be edited by administrator@vsphere.local admin.

Answer: A

#### **Question No: 19**

After successfully creating a service blueprint, which two steps must be completed to allow the newly created service blueprint to be available for use? (Choose two.)

- A. From the Service Blueprints list, highlightthe new Service Blueprint and select Publish.
- **B.** From the Catalog Management Services list, highlight the new Service Blueprint and select Publish.
- **C.** From the Catalog Items list, configure the Service Blueprint to be part of a Service.
- **D.** From the CatalogItems list, edit the Service Blueprint and change its Status to Active.

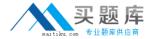

**Answer: A,C** 

# **Question No: 20**

An upgrade of IaaS components fails for two servers running Website and Manager services on each server. The administrator started the upgrade on both servers at the same time.

What is a likely cause of the failure?

- **A.** Each individual server upgrade must be allowed to complete before starting another server upgrade.
- **B.** The Parallel Upgrade option in the upgrade wizard was not selected before starting the upgrade
- **C.** The Upgrade Order option in the upgrade wizard was not specified before starting the upgrade
- **D.** Wait for the first server upgrade to start processing before starting another server upgrade.

**Answer: A** 

#### **Question No: 21**

An organization wants to create an action to vMotion a Virtual Machine.

Which two steps would be required in Advanced Service Designer to implement this activity? (Choose two.)

- A. Add the appropriate vRO workflow
- B. Edit the Resource Action and ensure the Pool element is always required
- **C.** Add the appropriate Submitted Action Details Form
- **D.** Publish the Action using Resource Actions > Start Instances

Answer: A,C

**Question No: 22**